# Package 'faers'

May 9, 2024

<span id="page-0-0"></span>Title R interface for FDA Adverse Event Reporting System

Version 1.0.0

# BugReports https://github.com/Yunuuuu/faers

#### **Description**

The FDA Adverse Event Reporting System (FAERS) is a database used for the spontaneous reporting of adverse events and medication errors related to human drugs and therapeutic biological products. faers pacakge serves as the interface between the FAERS database and R. Furthermore, faers pacakge offers a standardized approach for performing pharmacovigilance analysis.

License MIT + file LICENSE

**Depends**  $R (= 4.4.0)$ 

**Imports** BiocParallel, brio, cli, curl  $(>= 5.0.0)$ , data.table, httr2  $(>= 1.0.0)$ , MCMCpack, methods, openEBGM, rlang  $(>= 1.1.0)$ , rvest, tools, utils, vroom, xml2

**Suggests** BiocStyle, countrycode, knitr, rmarkdown, test that  $(>= 3.0.0)$ 

biocViews Software, DataImport, BiomedicalInformatics, Pharmacogenomics, Pharmacogenomics

**Encoding UTF-8** 

**ByteCompile** true

**Roxygen** list(markdown = TRUE)

RoxygenNote 7.3.0

- Config/testthat/edition 3
- Config/testthat/parallel true

VignetteBuilder knitr

Collate 'athena.R' 'available.R' 'meddra.R' 'class-FAERS.R' 'combine.R' 'counts.R' 'dedup.R' 'download.R' 'faers-package.R' 'faers.R' 'fda drugs.R' 'import-standalone-assert.R' 'import-standalone-cli.R' 'import-standalone-obj-type.R' 'load.R' 'merge.R' 'meta.R' 'methods-FAERS.R' 'parse.R' 'period.R' 'phv\_.R' 'phv\_ebgm.R' 'rxnorm.R' 'sample.R' 'signal.R' 'standardize.R' 'unify.R' 'utils-file.R' 'utils-str.R' 'utils.R'

2 Contents

git\_url https://git.bioconductor.org/packages/faers

git\_branch RELEASE\_3\_19

git\_last\_commit 2e9144c

git\_last\_commit\_date 2024-04-30

Repository Bioconductor 3.19

Date/Publication 2024-05-09

Author Yun Peng [aut, cre] (<<https://orcid.org/0000-0003-2801-3332>>), YuXuan Song [aut], Caipeng Qin [aut], JiaXing Lin [aut]

Maintainer Yun Peng <yunyunp96@163.com>

# **Contents**

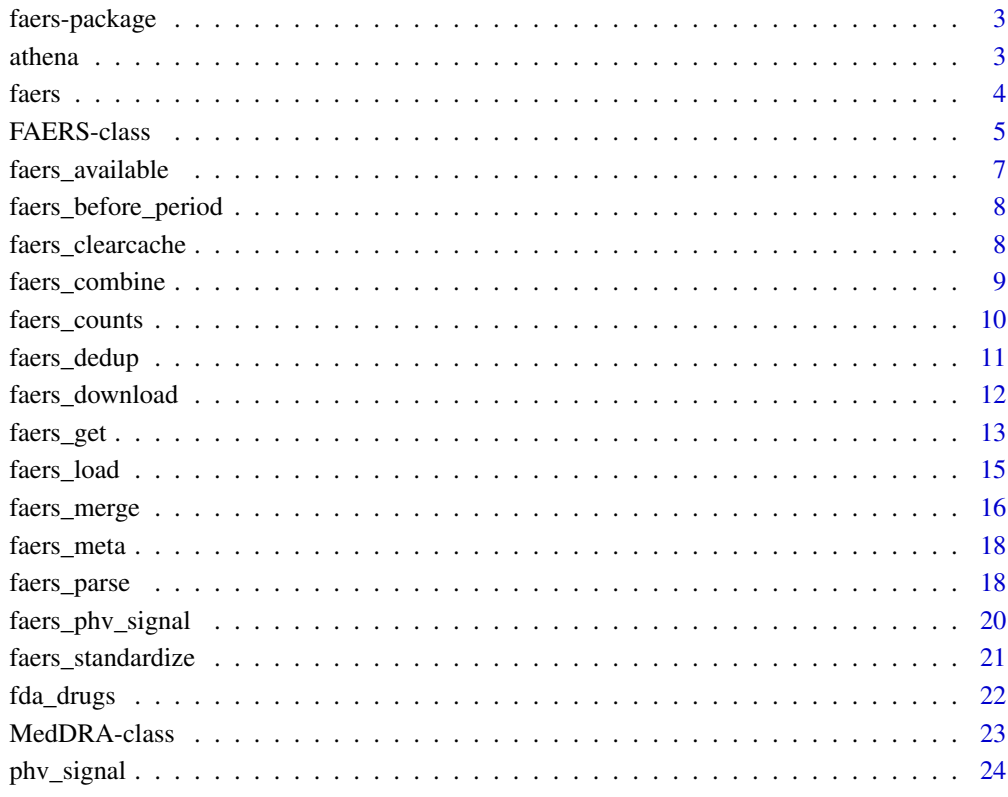

#### **Index** [29](#page-28-0)

<span id="page-2-0"></span>

#### Description

The FDA Adverse Event Reporting System (FAERS) is a database used for the spontaneous reporting of adverse events and medication errors related to human drugs and therapeutic biological products. faers pacakge serves as the interface between the FAERS database and R. Furthermore, faers pacakge offers a standardized approach for performing pharmacovigilance analysis.

# Author(s)

Maintainer: Yun Peng <yunyunp96@gmail.com> [\(ORCID\)](https://orcid.org/0000-0003-2801-3332)

Authors:

- YuXuan Song <yuxuan\_song2021@163.com>
- Jiaxing Song <1570851599@qq.com>
- Caipeng Qin <qincaipeng@pkuph.edu.cn>

#### See Also

Useful links:

• Report bugs at <https://github.com/Yunuuuu/faers>

athena *Read and Parse ATHENA VOCABULARIES data*

# Description

Read and Parse ATHENA VOCABULARIES data

# Usage

```
athena(use = NULL, list = FALSE, force = FALSE, url = NULL)
```
# Arguments

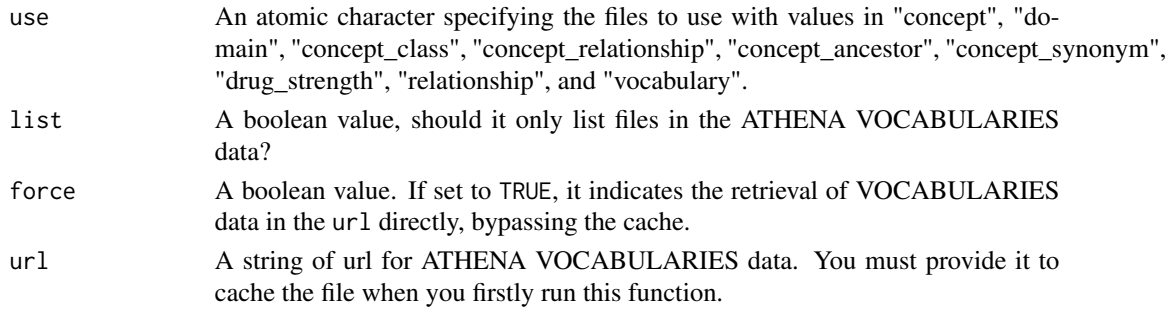

# <span id="page-3-0"></span>**Value**

- if list = TRUE, an atomic character.
- if list = FALSE, a data.table if use is a string or otherwise a list of data.table.

faers

# Download and parse FAERS Quarterly Data files

# Description

Download and parse FAERS Quarterly Data files

# **Usage**

```
faers(
  years,
  quarters,
  format = NULL,dir = getwd(),compress\_dir = dir,handle_opts = list()\mathcal{E}
```
#### **Arguments**

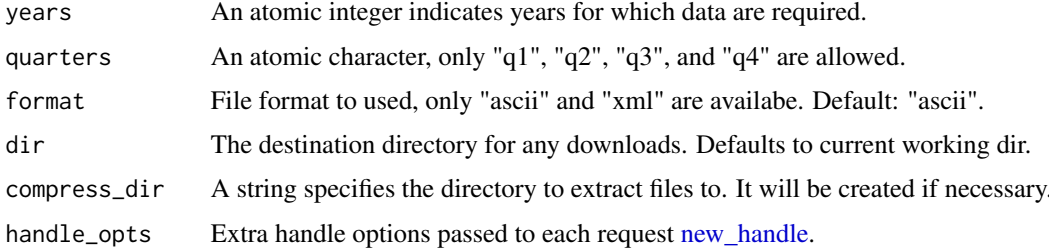

# **Value**

A FAERSxml or FAERSascii object.

```
# you must change 'dir', as the file included in the package is sampled
data <- faers(2004, "q1",
    dir = system.file("extdata", package = "faers"),compress\_dir = tempdir()\mathcal{L}
```
<span id="page-4-2"></span><span id="page-4-0"></span>FAERS-class

# <span id="page-4-1"></span>**Description**

Provide a container for FAERS Quarterly Data file

```
## S4 method for signature 'FAERS'
show(object)
## S4 method for signature 'FAERSascii'
show(object)
faers_data(object, ...)
## S4 method for signature 'FAERS'
faers_data(object)
faers_year(object)
## S4 method for signature 'FAERS'
faers_year(object)
faers_quarter(object)
## S4 method for signature 'FAERS'
faers_quarter(object)
faers_period(object)
## S4 method for signature 'FAERS'
faers_period(object)
f \text{aers\_meddra}(\text{object}, \ldots)## S4 method for signature 'FAERS'
faers_meddra(object, use = NULL)
faers_deleted_cases(object, ...)
## S4 method for signature 'FAERSascii'
faers_deleted_cases(object)
faers_header(object)
```
# **FAERS-class**

```
## S4 method for signature 'FAERSxml'
faers_header(object)
```
#### **Arguments**

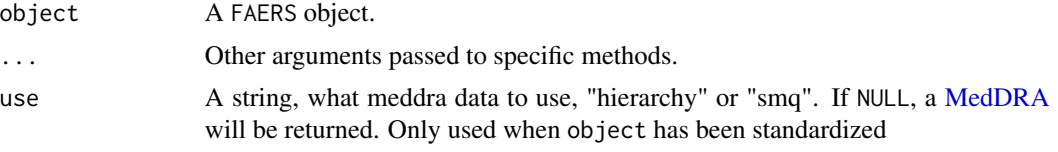

#### **Details**

- faers\_data: Extract the data slot.
- faers\_year: Extract the year slot.
- faers\_quarter: Extract the quarter slot.
- faers\_period: A data.table combine the year and quarter slot.
- faers\_meddra: Extract the meddra slot. If object have never been standardized, always return NULL.
- faers\_deleted\_cases: Extract the deletedCases slot.

# **Value**

See details.

#### **Slots**

year An integer specifies the year information.

quarter A string specifies the quarter information.

data For FAERSxml, a data.table. For FAERSascii, a list of data.table.

meddra A MedDRA or NULL representing the meddra data used for standardization.

format A string of "ascii" or "xml" indicates the file format used.

deletedCases An atomic character, as of 2019 Quarter one there are new files that lists deleted cases. faers\_dedup will remove cases in this slot.

standardization A bool, indicates whether standardization has been performed.

deduplication A bool, indicates whether deduplication has been performed.

```
# ususaly we use faers() function to create a `FAERS` object
# you must change `dir`, as the file included in the package is sampled
data <- faers(2004, "q1",
   dir = system.file("extdata", package = "faers"),
    compress\_dir = tempdir()\mathcal{E}faers_data(data)
faers_year(data)
```
# <span id="page-6-0"></span>faers\_available 7

```
faers_quarter(data)
faers_period(data)
faers_meddra(data)
faers_deleted_cases(data)
```
faers\_available *Check if FAERS year*

# Description

This function check if data for the years and quarters selected are available at FAERS to be downloaded.

# Usage

faers\_available(years, quarters, force = FALSE, internal = FALSE)

#### Arguments

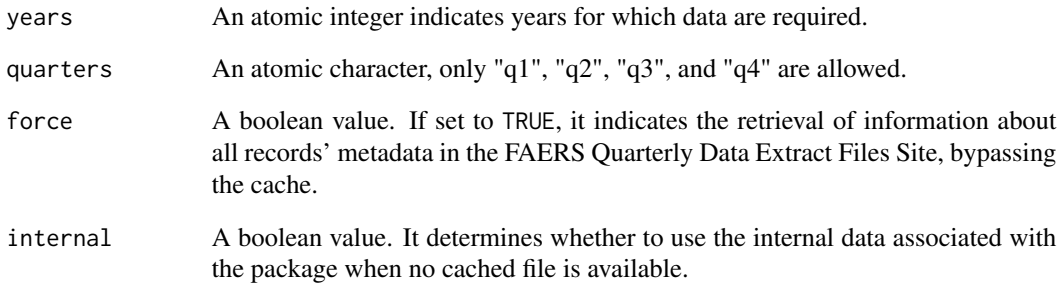

# Value

A logical indicates FAERS can have data for the years and quarters required?

```
faers_available(c(2011, 2023), c("q1", "q2"))
```
<span id="page-7-0"></span>faers\_before\_period *Test whether years and quarters are before specified period*

# Description

Test whether years and quarters are before specified period

# Usage

```
faers_before_period(years, quarters, y, q, inclusive = TRUE)
```
# Arguments

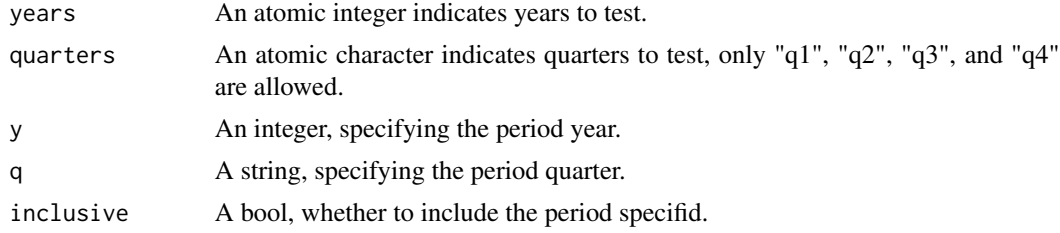

## Value

An atomic logical with the same length of the max length of years and quarters.

# Examples

```
faers_before_period(c(2011, 2012), c("q1", "q3"), 2011, "q2")
```
faers\_clearcache *Remove caches*

# Description

Remove caches

# Usage

```
faers_clearcache(caches = NULL, force = FALSE)
```
# Arguments

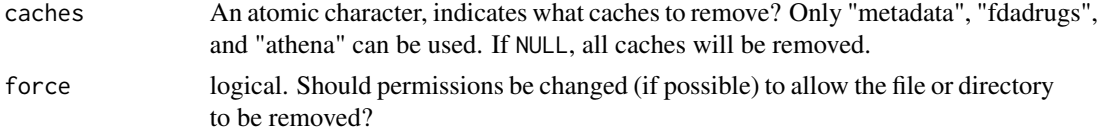

#### <span id="page-8-0"></span>faers\_combine

# **Value**

Path of the deleted directory invisiblely

#### **Examples**

faers\_clearcache()

faers\_combine

Combine FAERS objects from different Quarterly files.

#### **Description**

Packed all FAERSascii or FAERSxml objects into a single FAERSascii or FAERSxml object. It is important to note that all data passed to these functions via the ... argument must belong to the different FAERS objects, indicating that they have the different period data (as defined by faers\_period).

#### **Usage**

```
faers\_combine(...)
```
#### **Arguments**

 $\ddots$ 

Multiple FAERSxml or FAERSascii objects or a list containing FAERSxml or FAERSascii objects. Objects can be standardized by faers\_standardize but cannot be de-duplicated by faers\_dedup. If we combine deduplicated objects from different quarterly data files, duplicate reports will be introduced again.

# **Value**

A FAERSxml or FAERSascii object.

```
# the files included in the package are sampled
data1 <- faers_parse(
    system.file("extdata", "aers_ascii_2004q1.zip", package = "faers"),
    compress\_dir = tempdir()\mathcal{E}data2 <- faers_parse(
    system.file("extdata", "faers_ascii_2017q2.zip", package = "faers"),
    compress\_dir = tempdir()\lambdafaers_combine(data1, data2)
```
<span id="page-9-1"></span><span id="page-9-0"></span>

# Description

Counting the number of unique case for each event

# Usage

```
faers_counts(.object, ...)
## S4 method for signature 'FAERSascii'
faers_counts(
  .object,
  .events = "soc_name",
  .fn = NULL,...,
  .field = "reac",
  .na.rm = FALSE
)
```
# Arguments

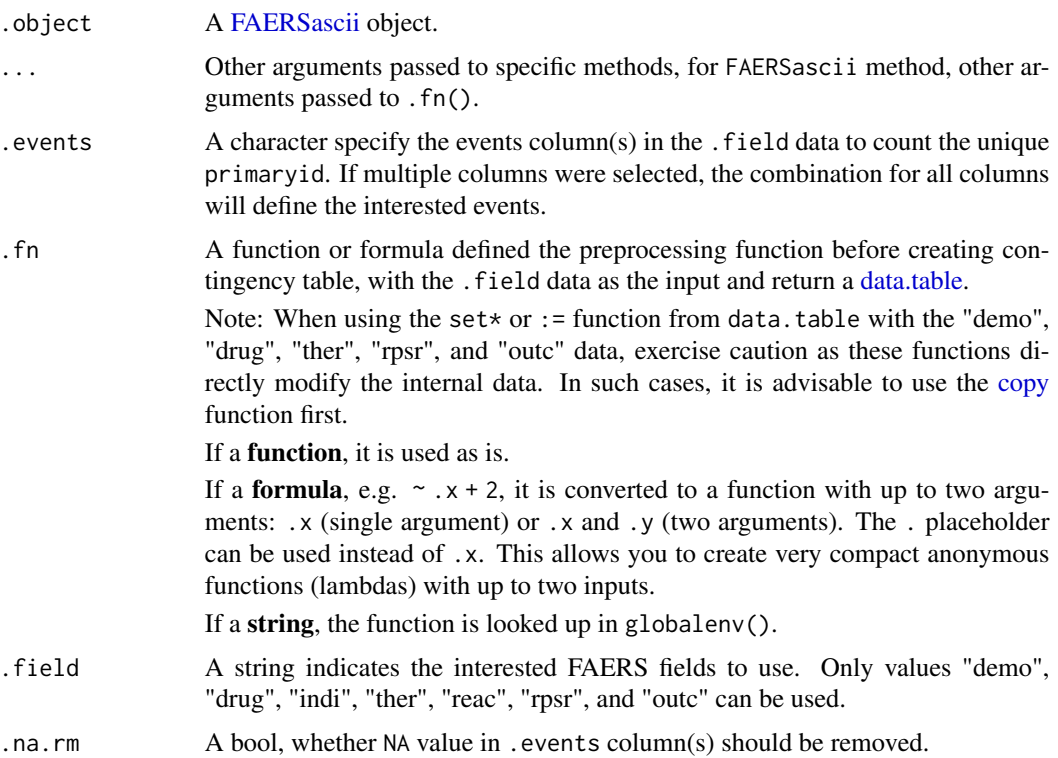

# <span id="page-10-0"></span>faers\_dedup

# **Value**

A data.table object.

#### **Examples**

```
# you must change `dir`, as the files included in the package are sampled
data <- faers(c(2004, 2017), c("q1", "q2"),
   dir = system.file("extdata", package = "faers"),
    compress\_dir = template()\mathcal{L}## Not run:
# you must standardize and deduplication before disproportionality analysis
# you should replace `meddra_path` with yours
data <- faers_standardize(data, meddra_path)
data <- faers_dedup(data)
faers_counts(data)
## End(Not run)
std_data <- readRDS(system.file("extdata", "standardized_data.rds",
   package = "faers"
)faers_counts(std_data)
```
<span id="page-10-1"></span>Tidy up FAERS Quarterly Data with duplicate records removed faers\_dedup

#### Description

Tidy up FAERS Quarterly Data with duplicate records removed

# **Usage**

```
faers_dedup(object, ...)
## S4 method for signature 'FAERSascii'
faers_dedup(object, remove_deleted_cases = TRUE)
## S4 method for signature 'FAERSxml'
faers_dedup(object)
## S4 method for signature 'ANY'
faers_dedup(object)
```
#### **Arguments**

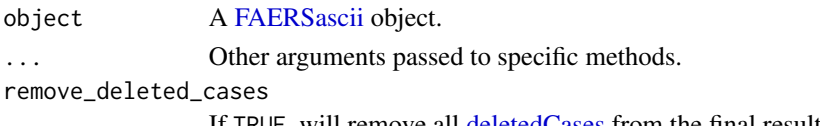

If TRUE, will remove all deleted Cases from the final result.

# <span id="page-11-0"></span>Value

A [FAERSascii](#page-4-1) object.

# See Also

[faers\\_standardize](#page-20-1)

# Examples

```
# you must change `dir`, as the files included in the package are sampled
data <- faers(c(2004, 2017), c("q1", "q2"),
   dir = system.file("extdata", package = "faers"),
   compress_dir = tempdir()
\lambda## Not run:
# we must standardize firstly
# you should replace `meddra_path` with yours
data <- faers_standardize(data, meddra_path)
faers_dedup(data)
```

```
## End(Not run)
```
faers\_download *Download FAERS data*

### Description

This function downloads the FAERS data for selected years and quarters.

# Usage

```
faers_download(years, quarters, format = NULL, dir = getwd(), ...)
```
# Arguments

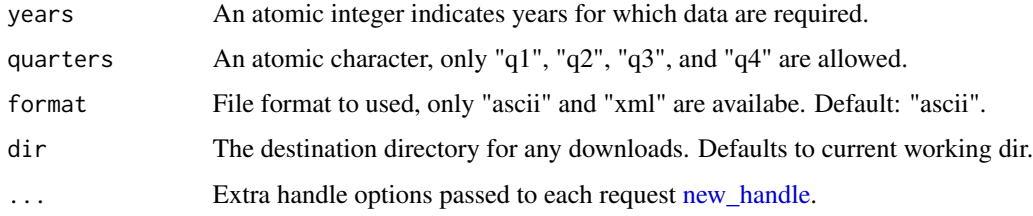

## Value

An atomic character for the path of downloaded files.

#### <span id="page-12-0"></span>faers\_get

#### **Examples**

```
# you must change 'dir', as the file included in the package is sampled
# in this way, the file will downloaded from FAERS
faers_download(
    year = 2004, quarter = "q1",
    dir = system.file("extdata", package = "faers")\mathcal{L}
```
faers\_get

Methods for FAERS class

#### Description

Utils function for FAERSascii class.

```
faers_get(object, ...)
## S4 method for signature 'FAERSascii'
faers_get(object, field)
faers_mget(object, ...)
## S4 method for signature 'FAERSascii'
faers_mget(object, fields)
faers_primaryid(object, ...)
## S4 method for signature 'FAERSascii'
faers_primaryid(object)
## S4 method for signature 'FAERSascii, ANY, ANY, ANY'
x[i]
## S4 method for signature 'FAERSascii'
x[[i]]## S4 method for signature 'FAERSascii'
x$name
faers_keep(object, ...)
## S4 method for signature 'FAERSascii'
faers_keep(object, primaryid = NULL, invert = FALSE)
faers_filter(.object, ...)
```
#### <span id="page-13-0"></span>14 faers\_get

```
## S4 method for signature 'FAERSascii'
faers_filter(.object, .fn, ..., .field = NULL, .invert = FALSE)
faers_modify(.object, ...)
## S4 method for signature 'FAERSascii'
faers_modify(.object, .field, .fn, ...)
```
# Arguments

object, .object A [FAERSascii](#page-4-1) object.

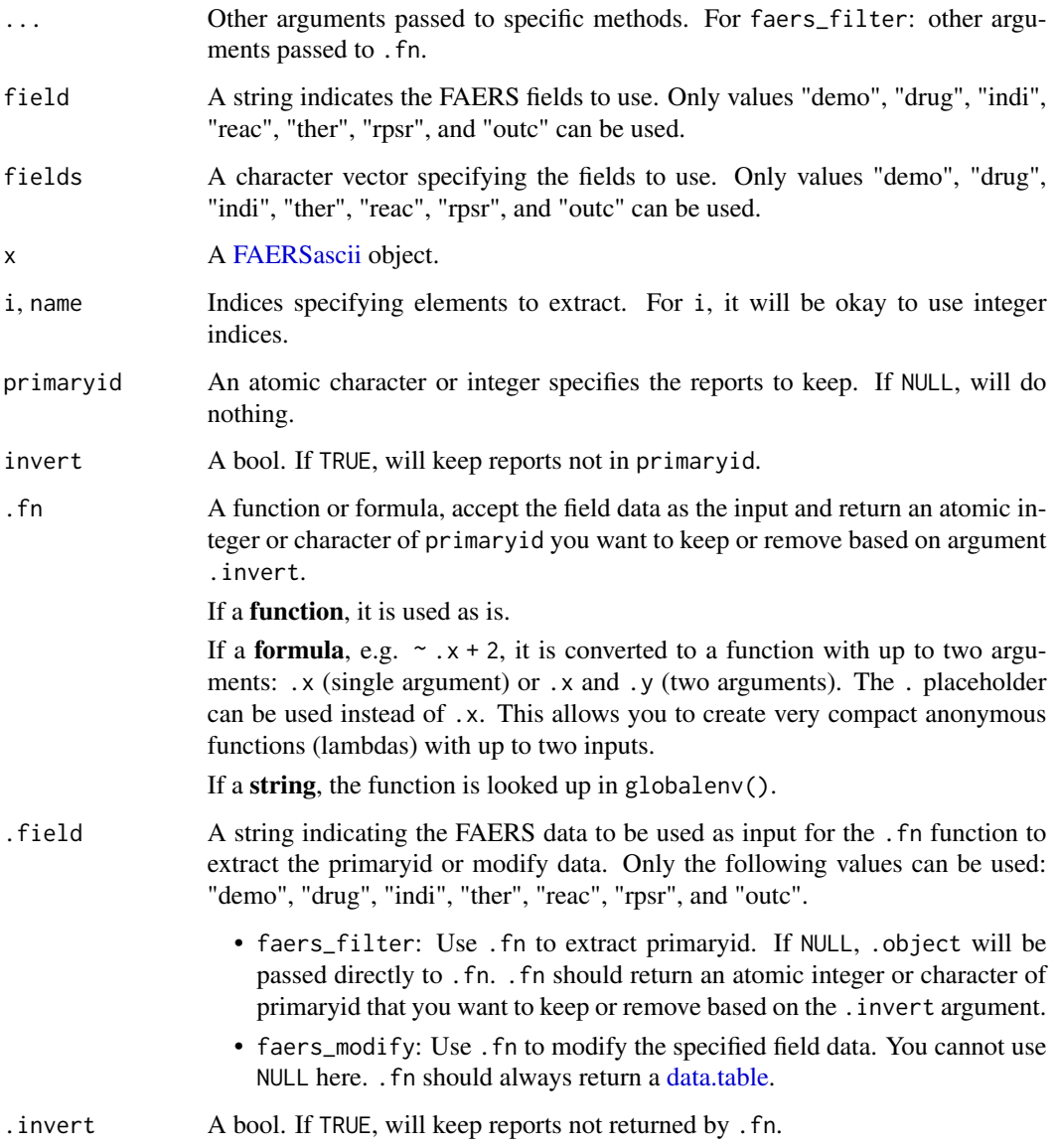

## <span id="page-14-0"></span>faers load

## **Details**

- faers\_get: Extract a specific field data.table. For reac and indi field, meddra data will be automatically added if avaliable.
- faers\_mget: Extract a list of field data.table. For reac and indi field, meddra data will be automatically added if avaliable.
- [[, \$, and [: Extract a specific field data.table or a list of field data.table from FAERS object. Note: this just extract field data from @data slot directly. For usual usage, just use faers\_get or faers\_mget.
- faers\_primaryid: Extract the primaryid from demo field.
- faers\_keep: only keep data from specified primaryid. Note: year, quarter, deletedCases will be kept as the original. So make sure you didn't filter a whole period FAERS quarterly data, in this way, it's much better to run faers.
- faers\_filter: apply a function to extract the wanted primaryid, then use faers\_keep to keep data from these primaryids.

#### **Value**

See details.

# **Examples**

```
# you must change 'dir', as the file included in the package is sampled
data <- faers(2004, "q1",
    dir = system.file("extdata", package = "faers"),compress\_dir = tempdir()\mathcal{L}faers_get(data, "indi")
data[["indi"]]
data$indi
faers_get(data, "demo")
data[["demo"]]
data$demo
faers_mget(data, c("indi", "drug"))
faers_mget(data, c("indi", "demo"))
faers_primaryid(data)
faers_keep(data, primaryid = sample(faers_primaryid(data), 20L))
fairs_fitter(data, .fn = function(x) {
    sample(x$primaryid, 100L)
\}, .field = "demo")
```
faers\_load

Load data attached in faers package

#### **Description**

Load data attached in faers package

#### Usage

faers\_load(nm)

#### Arguments

nm A string of the data name. Available name: "irAEs".

# Details

• irAEs: Immune-related adverse events examined in ICI-associated adverse events

# Value

• irAEs: A [data.table](#page-0-0)

# References

• Chen Chen, Bin Wu, ChenYu Zhang, Ting Xu, Immune-related adverse events associated with immune checkpoint inhibitors: An updated comprehensive disproportionality analysis of the FDA adverse event reporting system, International Immunopharmacology

#### Examples

faers\_load("irAEs")

faers\_merge *Merge all FAERS field data into one*

# Description

Merge all FAERS field data into one

```
faers_merge(object, ...)
## S4 method for signature 'FAERSascii'
faers_merge(object, fields = NULL, all = TRUE, all.x = all, all.y = all)
## S4 method for signature 'FAERSxml'
faers_merge(object)
## S4 method for signature 'ANY'
faers_merge(object)
```
<span id="page-15-0"></span>

# <span id="page-16-0"></span>faers\_merge 17

## Arguments

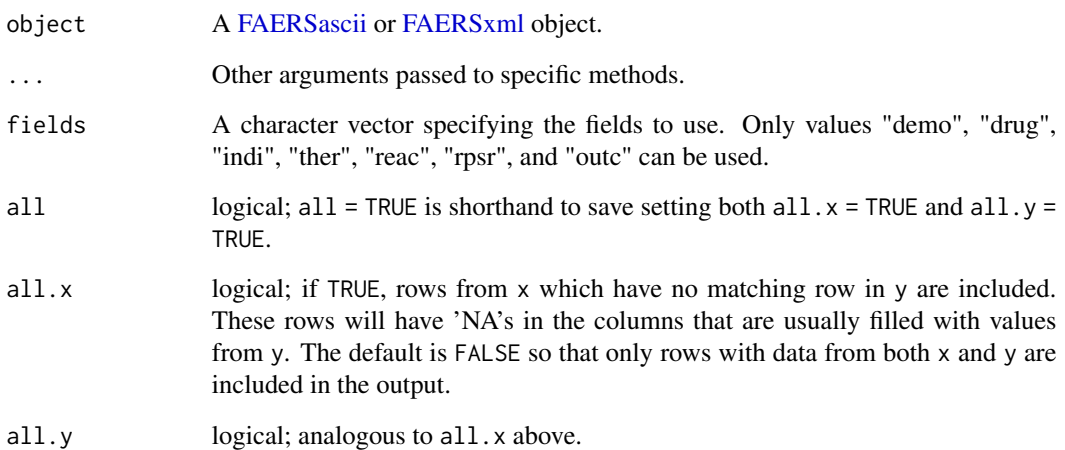

# Details

Each pair of field data are merged based on "year", "quarter" and "primaryid". In cases where any pair of data contains information related to "drug\_seq" elements, such as "drug\_seq", "indi\_drug\_seq", or "dsg\_drug\_seq", "drug\_seq" will be aligned as well. fields shall be organized in the subsequent sequence: 'demo', 'drug', 'indi', 'reac', 'ther', 'rpsr', and 'outc' and the merging sequence will correspondingly adhere to this order. Only the initial instance, of the "caseid" column will be preserved.

# Value

A [data.table](#page-0-0) object.

# Note

You'd better only merge necessary data, otherwise a lot of memory will be consumed to merge all fields data.

```
# you must change `dir`, as the file included in the package is sampled
data <- faers(2004, "q1",
   dir = system.file("extdata", package = "faers"),
    compress_dir = tempdir()
\lambdafaers_merge(data, "indi") # only one field is just like faers_get()
faers_merge(data, c("demo", "indi"))
```
<span id="page-17-0"></span>faers\_meta

#### **Description**

The function lists the metadata for the FAERS databases currently available to download.

#### **Usage**

 $f \text{aers\_meta}(\text{force = FALSE}, \text{internal = !curl::has\_internet}())$ 

# **Arguments**

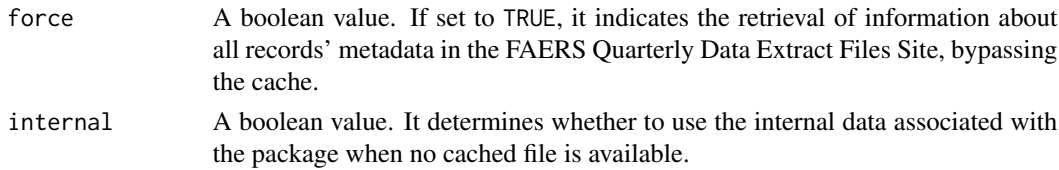

# **Value**

A data.table reporting years, period, quarter, and file urls and file sizes.

#### **See Also**

https://fis.fda.gov/extensions/FPD-QDE-FAERS/FPD-QDE-FAERS.html

# **Examples**

faers\_meta()

faers\_parse

Parse FAERS Quarterly Data

# **Description**

Parse FAERS Quarterly Data

```
faers_parse(
  path,
  format = NULL,year = NULL,quarter = NULL,compress\_dir = getwd()\mathcal{E}
```
# <span id="page-18-0"></span>faers\_parse 19

## Arguments

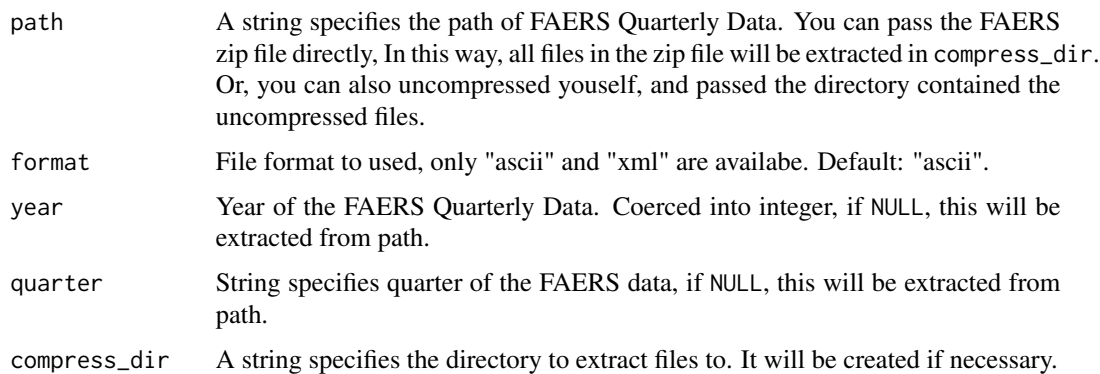

# Value

A [FAERSxml](#page-4-1) or [FAERSascii](#page-4-1) object.

# Unification

For all fields data:

- All names have been converted to lowercase.
- Rename "isr" into "primaryid" for periods before 2012q3.

Field specific operations:

- demo:
	- Rename "gndr\_cod" into "sex" for periods before 2014q2.
	- Rename "case" and "i\_f\_cod" into "caseid" and "i\_f\_code" for legacy aers, before 2012q3.
	- "age\_in\_years" was added, measured in years.
	- "country\_code" was added (encoded according to the iso2c standards), it will be convenient to translate it into other code with [countrycode.](#page-0-0)
	- "gender" was added, which recoded "UNK", "NS", and "YR" in "sex" as NA.
- ther: Rename "drug\_seq" into "dsg\_drug\_seq" for legacy aers, before 2012q3.
- indi: Rename "drug\_seq" into "indi\_drug\_seq" for legacy aers, before 2012q3.
- outc: Rename "outc\_code" into "outc\_cod" for 2012q4 data

```
# the files included in the package are sampled
data <- faers_parse(
   system.file("extdata", "aers_ascii_2004q1.zip", package = "faers"),
   compress\_dir = tempdir())
```
<span id="page-19-0"></span>

# Description

Create contingency table and run disproportionality analysis

# Usage

```
faers_phv_table(.object, ..., .full, .object2)
## S4 method for signature 'FAERSascii,FAERSascii,missing'
faers_phv_table(.object, .events = "soc_name", ..., .full, .object2)
## S4 method for signature 'FAERSascii,missing,FAERSascii'
faers_phv_table(.object, .events = "soc_name", ..., .full, .object2)
faers_phv_signal(.object, ...)
## S4 method for signature 'FAERSascii'
faers_phv_signal(
  .object,
  .methods = NULL,
  ...,
  .phv_signal_params = list(),
 BPPARAM = SerialParam()
)
```
# Arguments

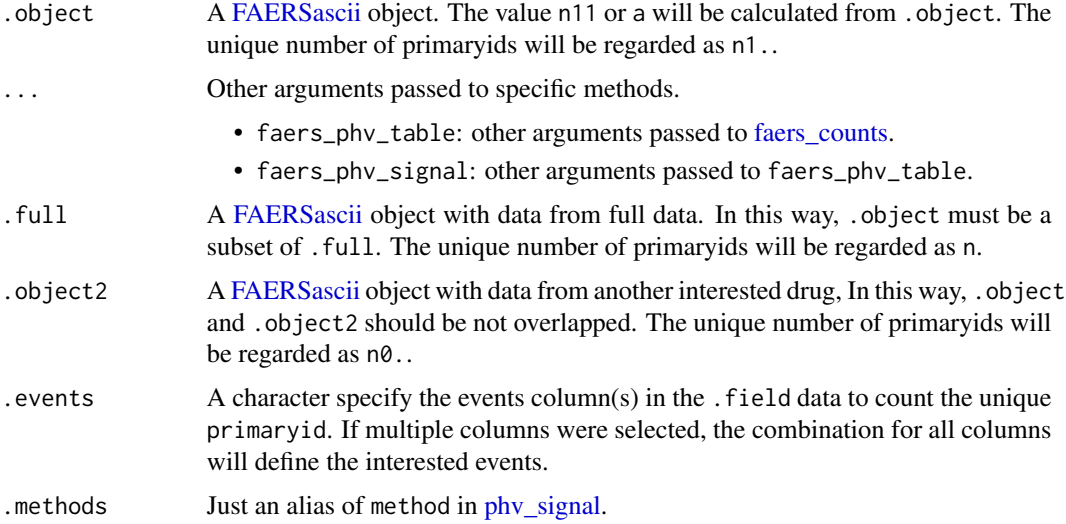

 $\mathbf{r}$ 

<span id="page-20-0"></span>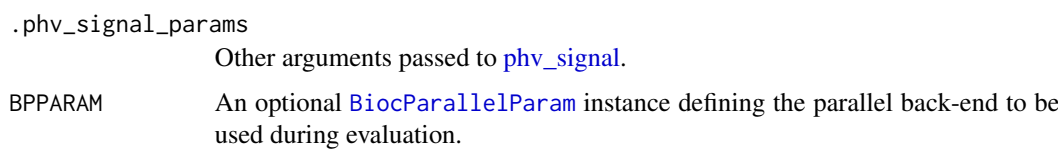

#### **Details**

- faers\_phv\_table: build a contingency table for all events in . events.
- faers\_phv\_signal: Pharmacovigilance Analysis used contingency table constructed with faers\_phv\_table. You must pass . full or . object2 into faers\_phv\_table.

#### **Value**

A data.table object.

## **See Also**

phv\_signal

#### **Examples**

```
# you must change 'dir', as the files included in the package are sampled
data <- faers(c(2004, 2017), c("q1", "q2"),
    dir = system.file("extdata", package = "faers"),
    compress\_dir = tempdir()\,## Not run:
# you must standardize and deduplication before disproportionality analysis
# you should replace `meddra_path` with yours
data <- faers_standardize(data, meddra_path)
data <- faers_dedup(data)
# we use faers_filter() to extract data we are interested
# here, we just sample 100 reports. You should do it based on your purpose.
faers_phv_signal(
    faers_filter(data, .fn = \sim sample(faers_primaryid(.x), 100L)),
    .full = data\mathcal{E}## End(Not run)
```
<span id="page-20-1"></span>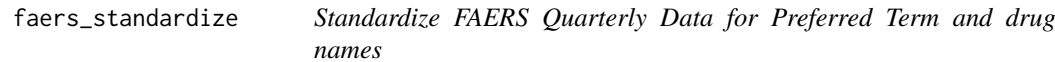

#### **Description**

Standardize FAERS Quarterly Data for Preferred Term and drug names

# Usage

```
faers_standardize(object, ...)
```

```
## S4 method for signature 'FAERSascii'
faers_standardize(object, meddra_path, add_smq = FALSE)
```
# Arguments

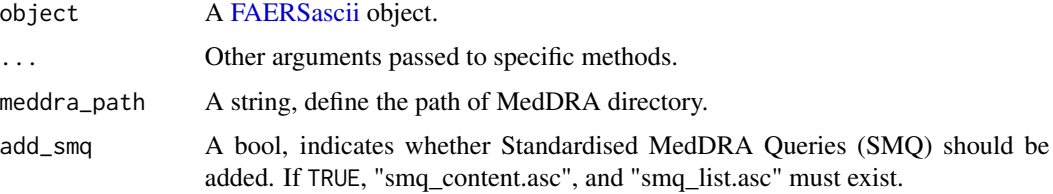

# Value

A [FAERSascii](#page-4-1) object.

# See Also

[MedDRA](#page-22-1)

# Examples

```
#' # you must change `dir`, as the files included in the package are sampled
data <- faers(c(2004, 2017), c("q1", "q2"),
   dir = system.file("extdata", package = "faers"),
   compress_dir = tempdir()
\lambda## Not run:
# you should replace `meddra_path` with yours
data <- faers_standardize(data, meddra_path)
```
## End(Not run)

fda\_drugs *Read and Parse Drugs@FDA data*

## Description

Read and Parse Drugs@FDA data

```
fda_drugs(pattern = "Products", list = FALSE, force = FALSE)
```
<span id="page-21-0"></span>

# <span id="page-22-0"></span>MedDRA-class 23

# Arguments

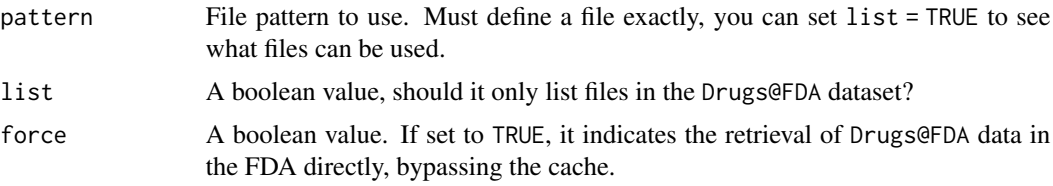

# Value

- if list = TRUE, an atomic character.
- if list = FALSE, a [data.table.](#page-0-0)

# See Also

<https://www.fda.gov/drugs/drug-approvals-and-databases/drugsfda-data-files>

# Examples

fda\_drugs(list = TRUE) fda\_drugs()

MedDRA-class *MedDRA class*

# <span id="page-22-1"></span>Description

Provide a container for MedDRA Data file

```
meddra(path, add_smq = FALSE)
## S4 method for signature 'MedDRA'
show(object)
meddra_hierarchy(object, ...)
## S4 method for signature 'MedDRA'
meddra_hierarchy(object)
meddra_smq(object, ...)
## S4 method for signature 'MedDRA'
meddra_smq(object)
meddra_version(object, ...)
```
<span id="page-23-0"></span>## S4 method for signature 'MedDRA' meddra\_version(object)

#### Arguments

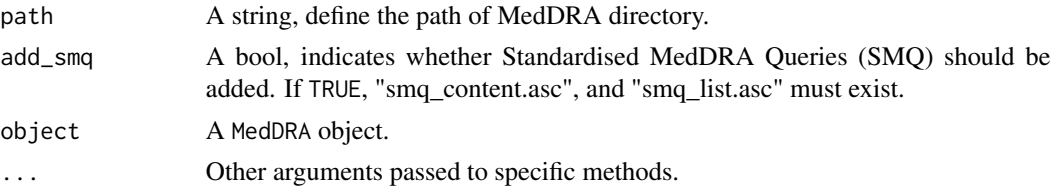

# Value

- meddra: A MedDRA object.
- meddra\_hierarchy: Extract the hierarchy slot.
- meddra\_smq: Extract the smq slot.
- meddra\_version: Extract the version slot.

#### **Slots**

- hierarchy A [data.table](#page-0-0) or NULL representing the meddra hierarchy data. There are five levels to the MedDRA hierarchy, arranged from very specific to very general.
- smq A [data.table](#page-0-0) or NULL representing the meddra smq data. Standardised MedDRA Queries (SMQs) are used to support signal detection and monitoring. SMQs are validated, standard sets of MedDRA terms. These sets of terms have undergone extensive review, testing, analysis and expert discussion. SMQs represent a variety of safety topics of regulatory interest (e.g., SMQ Severe cutaneous adverse reactions, SMQ Anaphylactic reaction).

version A string, the version of MedDRA.

#### See Also

- <https://www.meddra.org/>
- <https://www.meddra.org/how-to-use/basics/hierarchy>
- <https://www.meddra.org/how-to-use/tools/smqs>

<span id="page-23-1"></span>

phv\_signal *Pharmacovigilance Analysis*

#### Description

Pharmacovigilance, also known as drug safety. In the context of pharmacovigilance studies, disproportionality analysis primarily served as a tool to evaluate possible association between a specific adverse event and a particular drug which can then be investigated through clinical assessment of individual case reports.

phv\_signal 25

```
phv_signal(
 a,
 b,
 c,
 d,
 methods = NULL,
 alpha = 0.05,
  correct = TRUE,
 n_mcmc = 100000L,
  alpha1 = 0.5,
  alpha2 = 0.5,
  theta_init = NULL,
  squashing = TRUE,
 BPPARAM = SerialParam()
\mathcal{L}phv\_ror(a, b, c, d, alpha = 0.05)phv_prr(a, b, c, d, alpha = 0.05)phv_chisq(a, b, c, d, correct = TRUE, BPPARAM = SerialParam())
phv_fisher(a, b, c, d, alpha = 0.05, BPPARAM = SerialParam())
phv_bcpnn_norm(a, b, c, d, alpha = 0.05)phv_bcpnn_mcmc(
 a,
 b,
  c,
  d,
  alpha = 0.05,
  n_mcmc = 100000L,
 BPPARAM = SerialParam()
\mathcal{L}phv_obsexp_shrink(
  a,
 b,
  c,
  d,
  alpha = 0.05,
  alpha1 = 0.5,
  alpha2 = 0.5,
 n_mcmc = 100000L,
 BPPARAM = SerialParam()
)
```
<span id="page-25-0"></span> $phv_ebgm(a, b, c, d, alpha = 0.05, theta_init = NULL, squashing = TRUE)$ 

#### Arguments

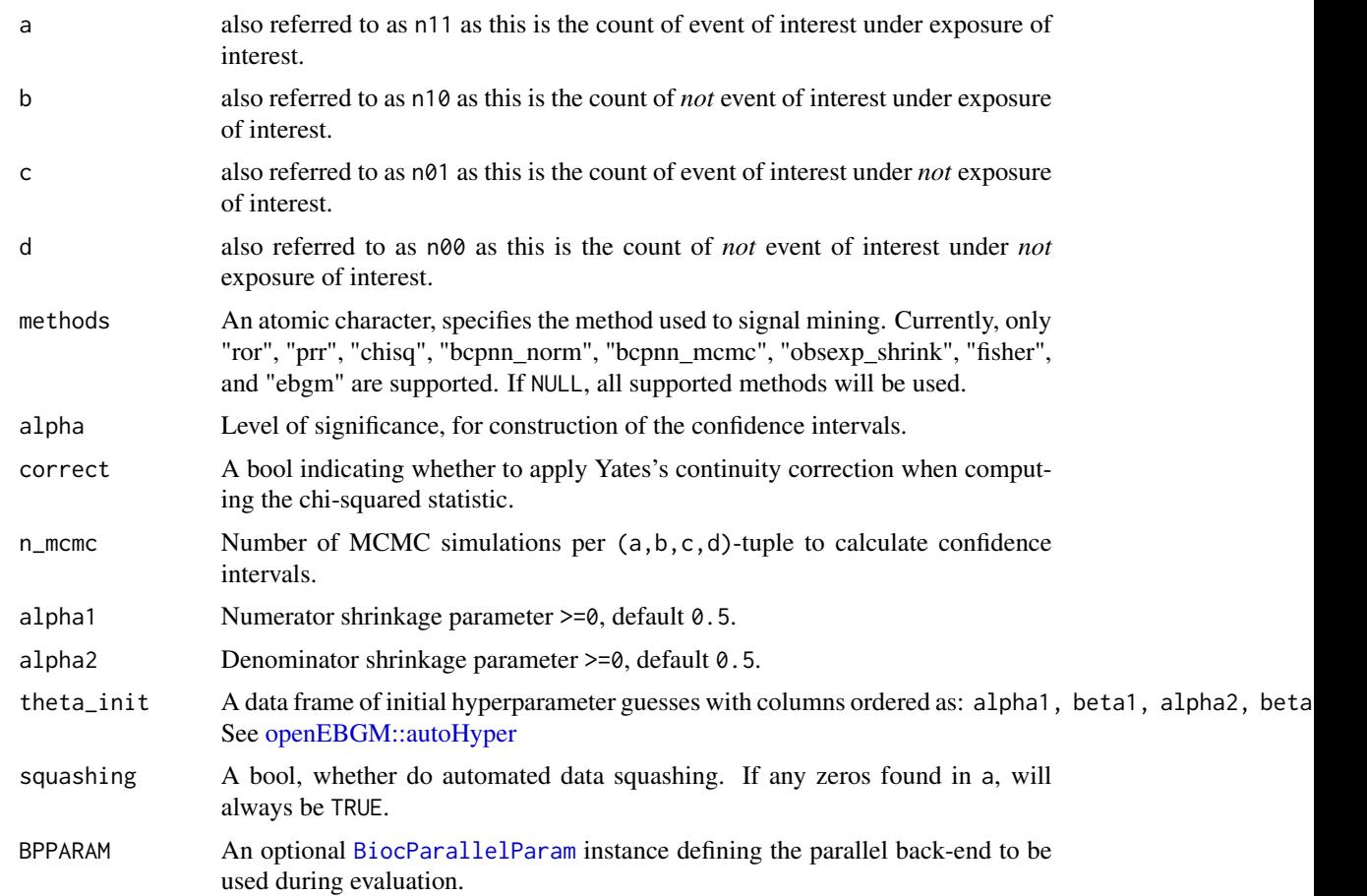

### Details

Note that the a, b, c, d inputs can be an atomic vectors of equal length, for which the function will perform the calculations for each individual  $(a, b, c, d)$ -tuple moving across the vectors.

It is assumed that the contingency table under consideration has drugs/exposures in the rows and outcomes/events in the columns. See contingency table section.

We use the distinct patient count method to obtain the frequency counts of patients exposed to each interested drug, those reporting interested event. As illustrated in the Contingency table, n equals the total number of patients in the database, n11 is the number of patients with exposure to the interested drug during the model period and reporting interested events, n10 is the number of patients that have used the interested drug but did not experience interested event during any of the model periods associated with the drug, n01 is the number of patients that did not use the interested drug but experienced interested event, and n00 is the number of patients that were not exposed to the interested drug and did not report interested condition.

#### <span id="page-26-0"></span>phv\_signal 27

#### Value

A [data.table](#page-0-0) with columns of estimated value and it's confidence interval (ci\_low and ci\_high). Estimated column are as follows:

- phv\_ror: reporting odds ratio (ror).
- phv\_prr: proportional reporting ratio (prr). Signal defined as a prr of at least 2, chi-squared with Yates's correction of at least 4 and  $a \ge 3$ . An equivalent alternative to chi-squared is to calculate a confidence interval around the prr.
- phv\_bcpnn\_norm: information component (ic).
- phv\_bcpnn\_mcmc: information component (ic).
- phv\_obsexp\_shrink: observed to expected ratio (oe\_ratio).
- phv\_ebgm: Empirical Bayes Geometric Mean (ebgm).

# Contingency table

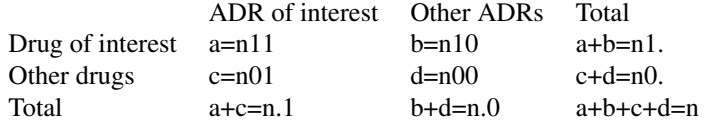

#### phv\_obsexp\_shrink

The observed to expected (OE) ratio with approximate confidence intervals are constructed on the log2 scale as outlined in Norén et al. (2013).

Expected value was estimated by  $(a + b) / (a + b + c + d) \times (a + c)$ .

The OE ratio with shrinkage estimates is calculated as  $(0 + alpha1) / (E + alpha2)$ .

If  $(0 + alpha) < 1$ , then the exact uncertainty limits should be used. That is the confidence intervals as implemented in phv\_bcpnn\_mcmc (Norén et al., 2013).

log2(OE) approximates the Bayesian confidence propagation neural network information component (IC) with reasonable accuracy when alpha1 = alpha2 = 0.5 (Norén et al., 2013).

# phv\_ebgm

An implementation of the Gamma-Poisson Shrinker (GPS) model for identifying unexpected counts in large contingency tables using an empirical Bayes approach. The Empirical Bayes Geometric Mean (EBGM) and quantile scores are obtained from the GPS model estimates. The GPS was proposed by DuMouchel as a signal detection tool for large frequency tables with both observed (O) and expected (E) counts for each drug-outcome pair. It assumes the observed count of any drug-outcome pair follows the Poisson distribution.

For each drug-outcome pair, the primary parameter of interest was the risk ratio. Rather than using the observed over expected (O/E), GPS uses the empirical Bayesian geometric mean (EBGM) posterior distribution of the risk ratio and the surrounding confidence interval for each drug-outcome pair to identify statistical signals of excess risk. To prevent spurious false positives due to implausibly high risk ratios, GPS implements a Bayesian framework that "shrinks" O/E estimates towards a value which is close to the average O/E values for all drug-event pairs at each level of granularity.

#### References

- David Olaleye, SAS Institute Inc. (2019), Real-World Evidence and Population Health Analytics: Intersection and Application, [https://support.sas.com/resources/papers/proce](https://support.sas.com/resources/papers/proceedings19/3361-2019.pdf)edings19/ [3361-2019.pdf](https://support.sas.com/resources/papers/proceedings19/3361-2019.pdf)
- Evans, S.J.W., Waller, P.C. and Davis, S. (2001), Use of proportional reporting ratios (PRRs) for signal generation from spontaneous adverse drug reaction reports. Pharmacoepidem. Drug Safe., 10: 483-486. <https://doi.org/10.1002/pds.677>
- Norén GN, Hopstadius J, Bate A. Shrinkage observed-to-expected ratios for robust and transparent large-scale pattern discovery. Statistical methods in medical research. 2013 Feb;22(1):57- 69.
- <https://journal.r-project.org/archive/2017/RJ-2017-063/RJ-2017-063.pdf>

```
phv_signal(122, 1320, 381, 31341)
phv_signal(122, 1320, 381, 31341, "ror")
phv_ror(122, 1320, 381, 31341)
phv_signal(122, 1320, 381, 31341, "prr")
phv_prr(122, 1320, 381, 31341)
phv_signal(122, 1320, 381, 31341, "chisq")
phv_chisq(122, 1320, 381, 31341)
phv_signal(122, 1320, 381, 31341, "bcpnn_norm")
phv_bcpnn_norm(122, 1320, 381, 31341)
phv_signal(122, 1320, 381, 31341, "bcpnn_mcmc")
phv_bcpnn_mcmc(122, 1320, 381, 31341)
phv_signal(122, 1320, 381, 31341, "obsexp_shrink")
phv_obsexp_shrink(122, 1320, 381, 31341)
phv_signal(122, 1320, 381, 31341, "fisher")
phv_fisher(122, 1320, 381, 31341)
phv_signal(122, 1320, 381, 31341, "ebgm")
phv_ebgm(122, 1320, 381, 31341)
```
# <span id="page-28-0"></span>**Index**

 $*$  internal faers-package, 3 [, FAERSascii, ANY, ANY, ANY-method  $(faers\_get), 13$ [, FAERSascii-method (faers\_get), 13 [[,FAERSascii-method (faers\_get), 13 \$, FAERSascii-method (faers\_get), 13  $athena.3$ BiocParallelParam, 21, 26  $copy, 10$ countrycode, 19 data.table, 4, 6, 10, 11, 14-18, 21, 23, 24, 27 deletedCases. 11 FAERS, 9, 15 FAERS (FAERS-class), 5 faers, 4, 15 FAERS-class, 5 faers-package, 3 faers\_available, 7 faers\_before\_period, 8 faers\_clearcache, 8 faers combine. 9 faers\_counts, 10, 20 faers\_counts, FAERSascii-method  $(faers_counts), 10$ faers\_data (FAERS-class), 5 faers\_data, FAERS-method (FAERS-class), 5 faers\_dedup,  $6, 9, 11$ faers\_dedup, ANY-method (faers\_dedup), 11 faers\_dedup, FAERSascii-method  $(faers_dedup), 11$ faers\_dedup, FAERSxml-method  $(faers_dedup), 11$ faers\_deleted\_cases (FAERS-class), 5 faers\_deleted\_cases, FAERSascii-method (FAERS-class), 5

faers\_download, 12 faers\_field (FAERS-class), 5 faers\_filter (faers\_get), 13 faers\_filter, FAERSascii-method  $(faers.get), 13$ faers\_get, 13 faers\_get, FAERSascii-method  $(faers\_get)$ , 13 faers\_header (FAERS-class), 5 faers\_header, FAERSxml-method (FAERS-class), 5 faers\_keep (faers\_get), 13 faers\_keep, FAERSascii-method  $(faers\_get), 13$ faers\_load, 15 faers\_meddra (FAERS-class), 5 faers\_meddra, FAERS-method  $(FAERS - class), 5$ faers\_merge, 16 faers\_merge, ANY-method (faers\_merge), 16 faers\_merge, FAERSascii-method  $(faers_merge), 16$ faers\_merge, FAERSxml-method (faers\_merge), 16 faers\_meta, 18 faers\_mget (faers\_get), 13 faers\_mget, FAERSascii-method  $(faers\_get), 13$ faers\_modify (faers\_get), 13 faers\_modify,FAERSascii-method  $(faers\_get), 13$ faers\_parse, 18 faers\_period, 9 faers\_period (FAERS-class), 5 faers\_period, FAERS-method  $(FAERS - class), 5$ faers\_phv\_signal, 20 faers\_phv\_signal, FAERSascii-method  $(faers_{\text{phv}_s} - signal), 20$ 

```
faers_phv_table(faers_phv_signal), 20
                                                 phv_ror (phv_signal), 24
faers_phv_table,FAERSascii,FAERSascii,missingphmethoghal, 20, 21, 24
        (faers_{phv\_signal}), 20
faers_phv_table,FAERSascii,missing,FAERSasciiSh@\b{GAERS-method (FAERS-class), 5
                                                 show, FAERSascii-method (FAERS-class), 5
        (faers_phv_signal), 20
                                                 show, MedDRA-method (MedDRA-class), 23
faers_primaryid(faers_get), 13
faers_primaryid, FAERSascii-method
        (faers\_get), 13
faers_quarter (FAERS-class), 5
faers_quarter, FAERS-method
        (FAERS-class), 5
faers_standardize, 9, 12, 21
faers_standardize,FAERSascii-method
        (faers_standardize), 21
faers_year (FAERS-class), 5
faers_year, FAERS-method (FAERS-class), 5
FAERSascii, 4, 9-14, 17, 19, 20, 22
FAERSascii (FAERS-class), 5
FAERSascii-class (FAERS-class), 5
FAERSxm1, 4, 9, 17, 19
FAERSxml (FAERS-class), 5
FAERSxml-class (FAERS-class), 5
fda_drugs, 22
MedDRA, 6, 22
MedDRA (MedDRA-class), 23
meddra (MedDRA-class), 23
MedDRA-class, 23
meddra_hierarchy (MedDRA-class), 23
meddra_hierarchy, MedDRA-method
        (MedDRA-class), 23
meddra_smq (MedDRA-class), 23
meddra_smq, MedDRA-method
        (MedDRA-class), 23
meddra_version (MedDRA-class), 23
meddra_version, MedDRA-method
        (MedDRA-class), 23
new_handle, 4, 12
openEBGM:: autoHyper, 26
phv_bcpnn_mcmc (phv_signal), 24
phv_bcpnn_norm(phv_signal), 24
```
phv\_chisq(phv\_signal), 24 phy\_ebgm(phy\_signal), 24 phv\_fisher (phv\_signal), 24 phv\_obsexp\_shrink(phv\_signal), 24 phv\_prr (phv\_signal), 24

30